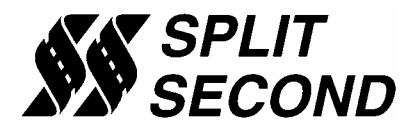

## **AIC1 Additional Injector Controller**

## *Installation Instructions*

- **IMPORTANT!** Versions of the AIC1 that drive four injectors use map A to drive two of the injectors and map B to drive the other two. If you are using an AIC1 with four injector drivers to drive an additional injector per cylinder, be sure to copy the entire contents of map A and paste into map B to insure that all four injectors are operated with the same pulse width.
- 1) Find a suitable location to mount the AIC1. It may be mounted in a hidden location if it is going to be adjusted one time or occasionally. It can be mounted in the engine compartment, but use a location that does not get too hot.
- 2) Secure it in place after routing the wires.
- ) **WARNING!** Disconnect the negative terminal of the battery before connecting the **RED** and **BLACK** leads. Be sure you know the code if you have an anti-theft radio before disconnecting the battery.
- 3) Find a convenient screw that is connected to chassis ground. Connect the **BLACK** wire to that screw using one of the ring terminal crimp connectors.
- 4) Locate a switched +12V connection capable of supporting a minimum of 16 amps. Frequently the best place is on the fuse block. Connect the **RED** wire to +12V with either a butt or push-on crimp connector. Be sure to connect the **RED** wire to a switched +12V line. Otherwise it will drain the battery.
- 5) T-tap the **YELLOW/BLACK** wire to a tachometer signal.
- 6) Connect the **INJECTOR PLUGS** to the additional injectors.
- 7) Connect the vacuum to a suitable vacuum/boost fitting or line.
- 8) Reconnect the negative terminal of the battery.
- 9) Refer to the AIC1 data sheet and R4 software datasheet for programming instructions. Under options and system settings, select gauge pressure if your AIC has a G suffix and vacuum/pressure if it has an A suffix. Also select Additional Injector Controller on that screen. Under engine settings select the correct number of cylinders and 4-stroke. With the 4-stroke setting, the additional injectors will fire on every other tach pulse.
- 10) You can double the pulse rate of the injectors for improved fuel distribution by cutting the setting for the number of cylinders in half and selecting 2-stroke. This will preserve the correct RPM reading in the R4 software. On the 2-stroke setting, the AIC1 will fire the additional injectors for every tach pulse. The actual duty cycle of the injectors will be double the indicated % in the upper left corner of the map table.

If you have any difficulty with installation, please call us at (949)863-1359 for assistance

## *THANK YOU FOR CHOOSING SPLIT SECOND*